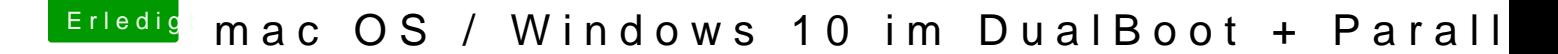

Beitrag von Frankiee vom 13. Februar 2018, 19:40

Danke für die Erklärung Scarface

Ich dachte eigentlich dass es mit der Pro Version erlaubt sein sollte, eg Und wie ist das mit einer OEM-Pro nVuerrisioeninedie VM chlaufen lasse, ist das OK? Ich meine ich habe mir ja jetzt extra zwei Lizenzen besorgt - un gekauft - aber halt jeweils nur OEM.